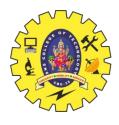

#### **SNS COLLEGE OF TECHNOLOGY**

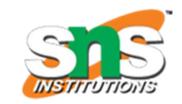

### Coimbatore-14 An Autonomous Institution

Accredited by NBA – AICTE and Accredited by NAAC – UGC with 'A+' Grade Approved by AICTE, New Delhi & Affiliated to Anna University, Chennai

#### DEPARTMENT OF ELECTRONICS & COMMUNICATION ENGINEERING

19ECT212 - CONTROL SYSTEMS

II YEAR/ IV SEMESTER

**UNIT I – CONTROL SYSTEM MODELING** 

**TOPIC 9- SIGNAL FLOW GRAPH** 

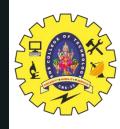

### **OUTLINE**

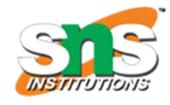

- •REVIEW ABOUT PREVIOUS CLASS
- •TERMINOLOGY OF SIGNAL FLOW GRAPH
- •PATH, FORWARD PATH, FORWARD PATH GAIN
- •LOOP, LOOP GAIN, NON-TOUCHING LOOPS
- ACTIVITY
- •MASON'S GAIN FORMULA
- •CALCULATION OF TRANSFER FUNCTION USING MASON'S GAIN FORMULA
- •EXAMPLE
- •SUMMARY

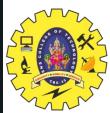

# SIGNAL FLOW GRAPH- TERMINOLOGY

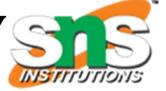

Consider the following signal flow graph in order to understand the basic terminology involved here.

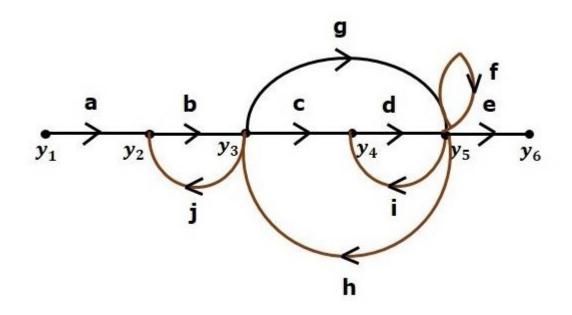

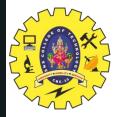

# SIGNAL FLOW GRAPH-TERMINOLOGY

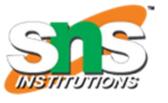

#### **Path**

It is a traversal of branches from one node to any other node in the direction of branch arrows. It should not traverse any node more than once.

**Examples** –  $y2\rightarrow y3\rightarrow y4\rightarrow y5$  and  $y5\rightarrow y3\rightarrow y2$ 

#### **Forward Path**

The path that exists from the input node to the output node is known as **forward path**.

**Examples** –  $y1\rightarrow y2\rightarrow y3\rightarrow y4\rightarrow y5\rightarrow y6$  and  $y1\rightarrow y2\rightarrow y3\rightarrow y5\rightarrow y6$ 

#### **Forward Path Gain**

It is obtained by calculating the product of all branch gains of the forward path.

**Examples – abcde** is the forward path gain

of  $y1 \rightarrow y2 \rightarrow y3 \rightarrow y4 \rightarrow y5 \rightarrow y6y1 \rightarrow y2 \rightarrow y3 \rightarrow y4 \rightarrow y5 \rightarrow y6$  and abge is the forward path gain

of  $y1\rightarrow y2\rightarrow y3\rightarrow y5\rightarrow y6y1\rightarrow y2\rightarrow y3\rightarrow y5\rightarrow y6$ 

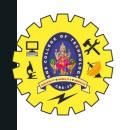

## SIGNAL FLOW GRAPH- TERMINOLOGY

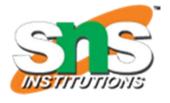

#### Loop

The path that starts from one node and ends at the same node is known as **loop**. Hence, it is a closed path.

**Examples** –  $y2\rightarrow y3\rightarrow y2$  and  $y3\rightarrow y5\rightarrow y3$ 

#### **Loop Gain**

It is obtained by calculating the product of all branch gains of a loop.

**Examples** – b<sub>j</sub> is the loop gain of  $y2\rightarrow y3\rightarrow y2$  and gh is the loop gain of  $y3\rightarrow y5\rightarrow y3$ .

#### **Non-touching Loops**

These are the loops, which should not have any common node.

**Examples** – The loops,  $y2\rightarrow y3\rightarrow y2$  and  $y4\rightarrow y5\rightarrow y4$  are non-touching.

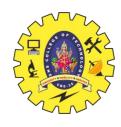

### **ACTIVITY -BLOOD RELATION TEST**

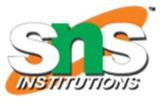

- 1. Pointing to a photograph of a boy Suresh said, "He is the son of the only son of my mother." How is Suresh related to that boy?
  - A. Brother
  - B. Uncle
  - C. Cousin
  - D. Father

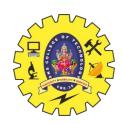

# CALCULATION OF TRANSFER FUNCTION USING MASON'S GAIN FORMULA

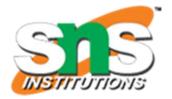

Let us consider the same signal flow graph for finding transfer function.

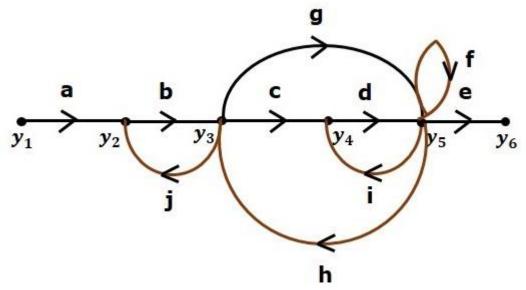

Answer: Option D

**Explanation:** 

The boy in the photograph is the only son of the son of Suresh's mother i.e., the son of Suresh. Hence, Suresh is the father of boy.

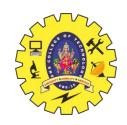

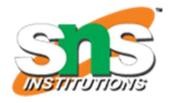

- •Number of forward paths, N = 2.
- •First forward path is  $y1\rightarrow y2\rightarrow y3\rightarrow y4\rightarrow y5\rightarrow y6$ .
- •First forward path gain, p1=abcde
- •Second forward path is  $y1\rightarrow y2\rightarrow y3\rightarrow y5\rightarrow y6$
- •Second forward path gain, p2=abge
- •Number of individual loops, L = 5.

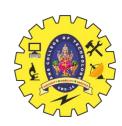

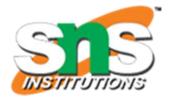

Loops are - 
$$y_2 o y_3 o y_2$$
 ,  $y_3 o y_5 o y_3$  ,  $y_3 o y_4 o y_5 o y_3$  ,  $y_3 o y_4 o y_5 o y_3$ 

- Loop gains are  $\,l_1=bj\,$  ,  $\,l_2=gh\,$  ,  $\,l_3=cdh\,$  ,  $\,l_4=di\,$  and  $\,l_5=f\,$  .
- Number of two non-touching loops = 2.
- First non-touching loops pair is  $y_2 o y_3 o y_2$  ,  $y_4 o y_5 o y_4$  .
- $^{ to}$  Gain product of first non-touching loops pair,  $\ l_1 l_4 = b j di$
- $^{ ilde{ ilde{a}}}$  Second non-touching loops pair is  $y_2 o y_3 o y_2$  ,  $y_5 o y_5$  .
- $^{\scriptscriptstyle ar{\scriptscriptstyle ar{\scriptscriptstyle B}}}$  Gain product of second non-touching loops pair is  $\,l_1l_5=bjf$

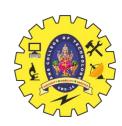

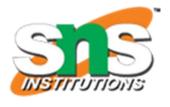

Higher number of (more than two) non-touching loops are not present in this signal flow graph.

We know,

 $\Delta$ =1 –(sum of all individual loop gains)

+(sum of gain products of all possible two non touching loops)

-(sum of gain products of all possible three non touching loops)+...

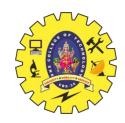

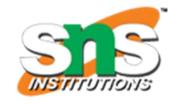

#### Substitute the values in the above equation,

$$\Delta$$
=1-(bj+gh+cdh+di+f)+(bjdi+bjf)-(0)

$$\Delta$$
=1-(bj+gh+cdh+di+f)+(bjdi+bjf)

$$\Rightarrow \Delta = 1 - (bj + gh + cdh + di + f) + bjdi + bjf$$

There is no loop which is non-touching to the first forward path.

So, 
$$\Delta_1=1$$
 Similarly,  $\Delta_2=1$ 

Since, no loop which is non-touching to the second forward path.

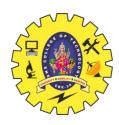

### MASON'S GAIN FORMULA

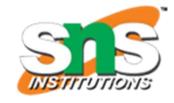

$$T = rac{C(s)}{R(s)} = rac{\Sigma_{i=1}^N P_i \Delta_i}{\Delta}$$

Where,

- C(s) is the output node
- R(s) is the input node
- $^{ t B}$  **T** is the transfer function or gain between R(s) and C(s)
- P<sub>i</sub> is the i<sup>th</sup> forward path gain

 $\Delta = 1 - (sum\ of\ all\ individual\ loop\ gains)$ 

 $+(sum\ of\ gain\ products\ of\ all\ possible\ two\ nontouching\ loops)$ 

 $-(sum\ of\ gain\ products\ of\ all\ possible\ three\ nontouching\ loops)+\dots$ 

 $\Delta_i$  is obtained from  $\Delta$  by removing the loops which are touching the i<sup>th</sup> forward path.

Consider the following signal flow graph in order to understand the basic terminology involved here.

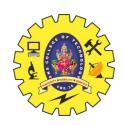

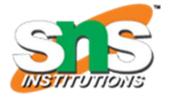

Substitute, N = 2 in Mason's gain formula

$$T = rac{C(s)}{R(s)} = rac{\Sigma_{i=1}^2 P_i \Delta_i}{\Delta}$$

$$T=rac{C(s)}{R(s)}=rac{P_1\Delta_1+P_2\Delta_2}{\Delta}$$

Substitute all the necessary values in the above equation.

$$T=rac{C(s)}{R(s)}=rac{(abcde)1+(abge)1}{1-(bj+gh+cdh+di+f)+bjdi+bjf}$$

$$\Rightarrow T = rac{C(s)}{R(s)} = rac{(abcde) + (abge)}{1 - (bj + gh + cdh + di + f) + bjdi + bjf}$$

Therefore, the transfer function is -

$$T=rac{C(s)}{R(s)}=rac{(abcde)+(abge)}{1-(bj+gh+cdh+di+f)+bjdi+bjf}$$

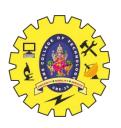

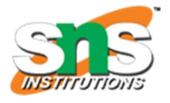

### **SUMMARY**

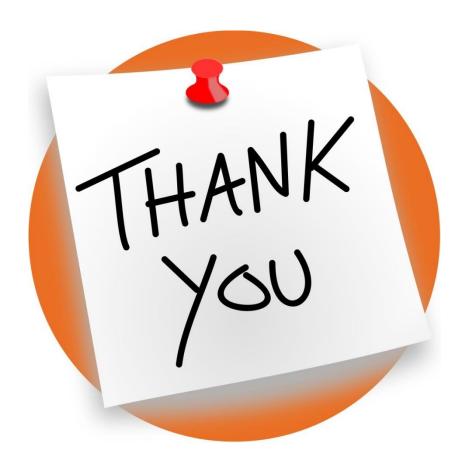